# Standards for PDRT model files & directories

Version Date: Aug 3, 2020

### **Files**

The fundamental storage unit for a PDR model to be used in the PDR Toolbox is a FITS file. The axes of the FITS file are hydrogen nucleus volume density *n* (AXIS1) and radiation field strength  $\mathsf{F}_{\mathsf{FUV}}$  (AXIS2). The pixel values are predicted ratio of two spectral lines, e.g [O I] 63  $\mu$ m/[CII] 158  $\mu$ m. Calculation is typically done in 0.125 steps in the log, that is, the axes are logarithmic with CDELT $n = 0.125$ . All files shall conform to the [FITS 4.0 Standard](https://fits.gsfc.nasa.gov/standard40/fits_standard40aa-le.pdf) as much as possible. Units will be in CGS: *n* shall be cm**-3** and of F<sub>FUV</sub> shall be erg s<sup>-1</sup> cm<sup>-2</sup>. The Toolbox will convert F<sub>FUV</sub> to G<sub>0</sub> Habing, χ Draine, etc units if user requests. Data are stored in IEEE floating point; therefore use of BSCALE and BZERO is not recommended. [Table 1](#page-2-0) lists the recommended keywords for PDR model files. It is expected that model authors will provide as many of these as are relevant to code, but some may be peculiar to a given code (e.g., MASS). See the FITS Standard for more details on general keywords.

File names should be consistent across models internally within a production and externally between productions. The file name format is *numerator\_denominator.fits,* where the ratio data in the file are *numerator/denominator,* e.g., OI63\_CII158.fits for [O I] 63  $\mu$ m/[C II] 158  $\mu$ m, OI145+CII158 FIR.fits for ([O I] 145  $\mu$ m+[C II] 158  $\mu$ m)/FIR or CO76\_CO43.fits for CO(J=7-6)/CO(J=4-3).

We must deal with models of varying metallicity Z. In the classic PDRT models we encoded Z into the file name, e.g., siii35feii26z1, siii35feii26z3, but only when there were multiple metallicity models available. A better choice is that different metallicities be in subdirectories and similarly for constant density and constant pressure models (see below).<sup>1</sup> The actual lookup of what file contains what lines and metallicities is driven by an external table. We don't want to have to read in a FITS file to know what metallicities are present. The same holds if we choose to make models that vary something else such as maximum extinction (AVMAX).

<sup>1</sup> Another alternative is to have different planes in the same hypercube be different metallicities.

### Storage on Disk and Access

The models will be distributed as part of the PDRT python installation. They are in a *models* subdirectory within the Python module. We further break these apart by origin and version, with a symbolic link *latest* pointing to the latest version, e.g.

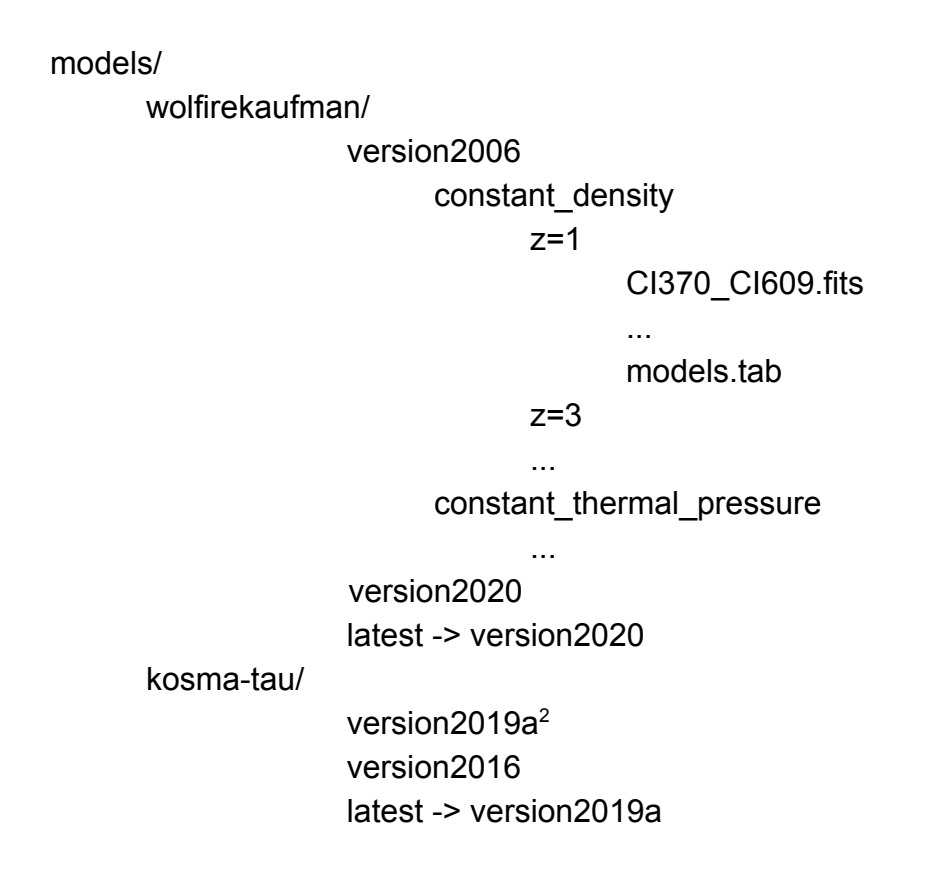

How versions are numbered is up to the software authors, but they should try to follow an internally consistent convention.

In the lowest leaf of the tree are the FITS files for each ratio and a file called *models.tab* which is an **IPAC table format** ASCII file giving the parameters of each file. See [here](https://github.com/mpound/pdrtpy/blob/master/pdrtpy/models/wolfirekaufman/version2020/constant_density/z%3D1/models.tab) for an example.

The index of all possible model sets is in another IPAC format ASCII table *[all\\_models.tab](https://github.com/mpound/pdrtpy/blob/master/pdrtpy/tables/all_models.tab)* in [the](https://github.com/mpound/pdrtpy/blob/master/pdrtpy/tables/all_models.tab) *[tables](https://github.com/mpound/pdrtpy/blob/master/pdrtpy/tables/all_models.tab)* [directory](https://github.com/mpound/pdrtpy/blob/master/pdrtpy/tables/all_models.tab) of the code.

 $2$  This is just an example. We don't have a full kosma-tau model set yet.

# <span id="page-2-0"></span>**Table 1: Required FITS Keywords for PDRT Models**

# **Generic FITS Keywords Model Specific Keywords**

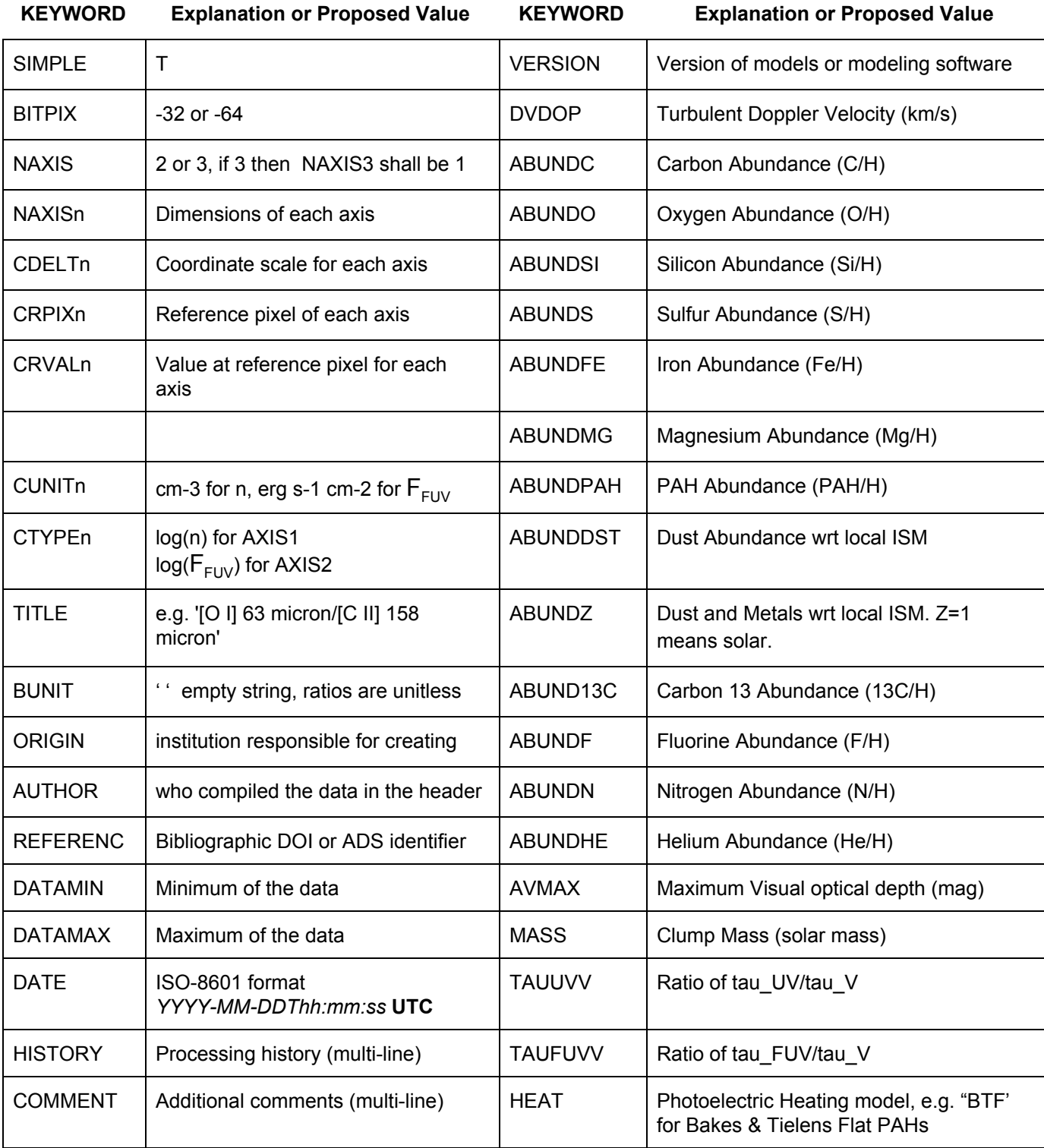